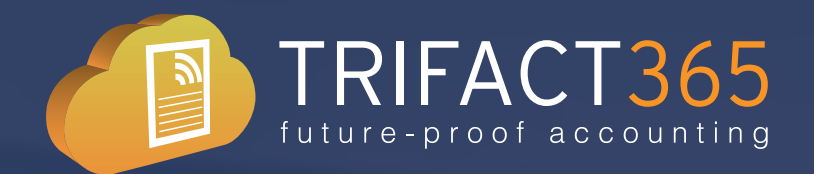

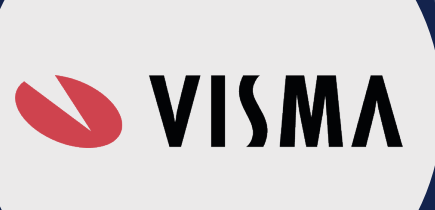

## Automatische factuurverwerking met **TriFact365**

Wil je veel sneller en goedkoper je boekhouding in AccountView bijwerken? TriFact365 levert een hypermoderne cloudoplossing voor digitale factuurverwerking van inkoopfacturen, verkoopfacturen en bonnetjes. Deze documenten kunnen gemakkelijk worden geüpload via de webapplicatie, e-mail en mobiele app. De realtime webapplicatie werkt volledig automatisch met zelflerende algoritmen en kan binnen enkele seconden een boekingsvoorstel presenteren.

TriFact365 koppelt ook met **Visma eAccounting**.

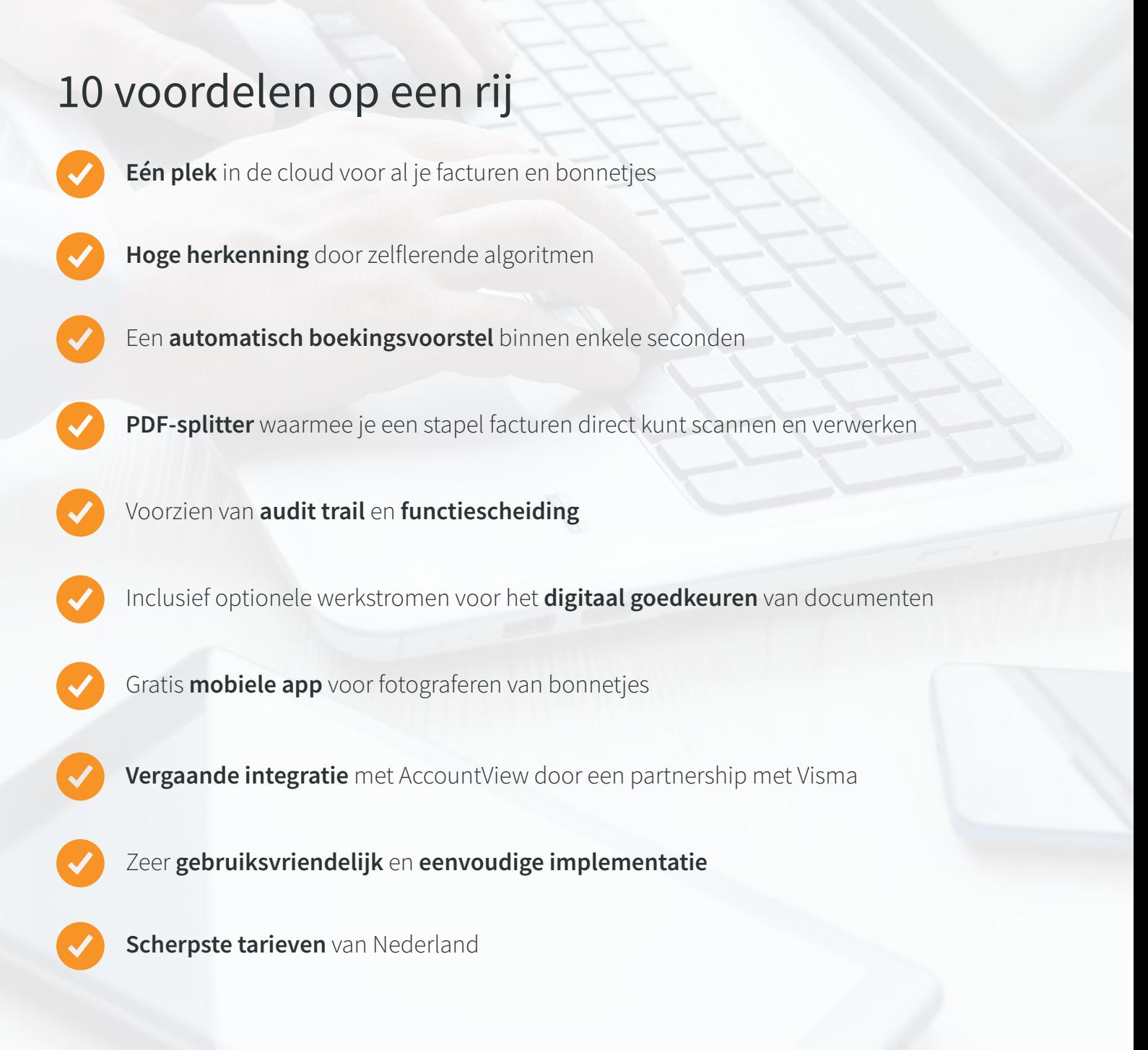

TRIFACT365 future-proof accounting

# Belangrijkste functionaliteiten van **TriFact365**

Middels het digitaliseren en automatiseren van de factuurstroom kun je veel tijd besparen. Door op grote schaal **machine learning** toe te passen kan TriFact365 realtime boekingsvoorstellen presenteren. Je hoeft alleen nog maar een visuele controle uit te voeren. Hierdoor heb je facturen en bonnetjes in no-time geboekt in de boekhouding. Ook met behulp van handige opties kun je het factuurverwerkingsproces nog soepeler laten verlopen.

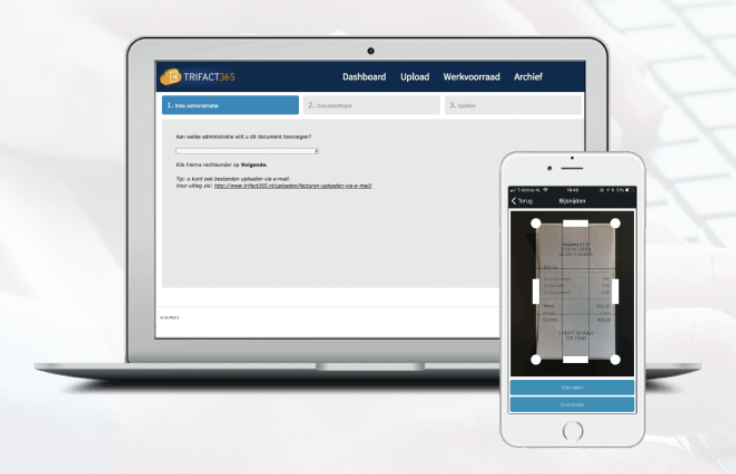

#### *Documenten uploaden*

Het uploaden van inkoop- en verkoopfacturen kan gemakkelijk worden gedaan in de portal en via de e-mail (PDF en UBL). Bonnetjes kun je eenvoudig fotograferen met de mobiele app.

**TIP!** Laat je facturen automatisch per e-mail doorsturen naar TriFact365.

### *Boekingsvoorstel controleren*

Slimme en zelflerende algoritmen presenteren een automatisch boekingsvoortel! Je hoeft alleen nog maar een visuele controle uit te voeren.

TriFact365 kan ook een automatisch voorstel presenteren voor het aanmaken van een nieuwe relatie in AccountView. Nog maar één druk op de knop vereist.

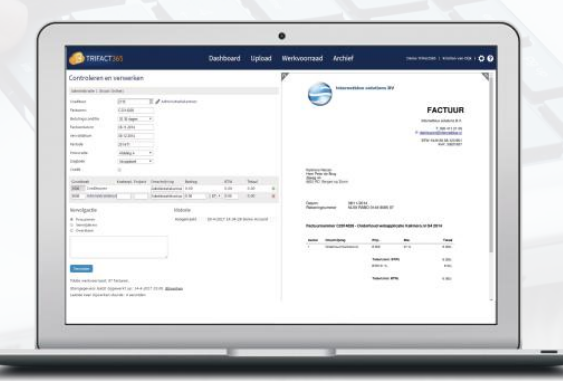

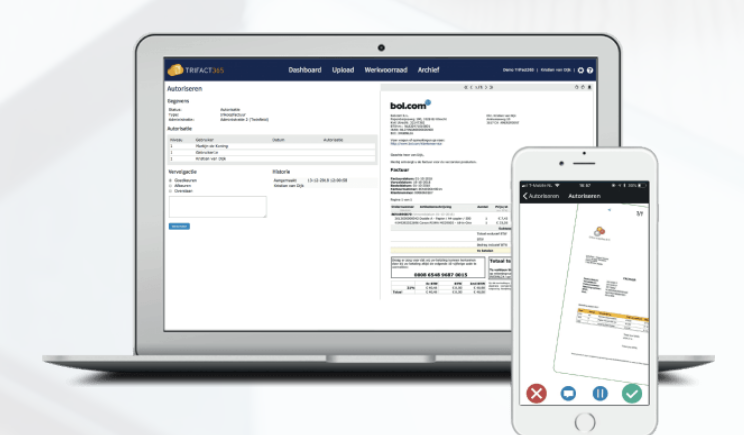

#### *Documenten goedkeuren*

Laat medewerkers/cliënten facturen en boekingsvoorstellen goedkeuren, zowel voor als na het boeken. Meerdere gebruikers parallel of na elkaar, het is allemaal mogelijk.

Stel automatische e-mailherinneringen in voor medewerkers/cliënten die nog moeten goedkeuren.

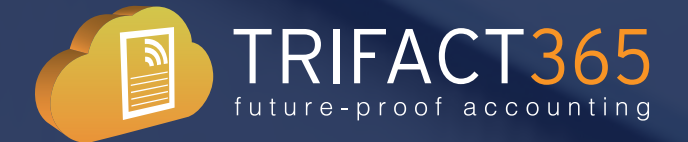

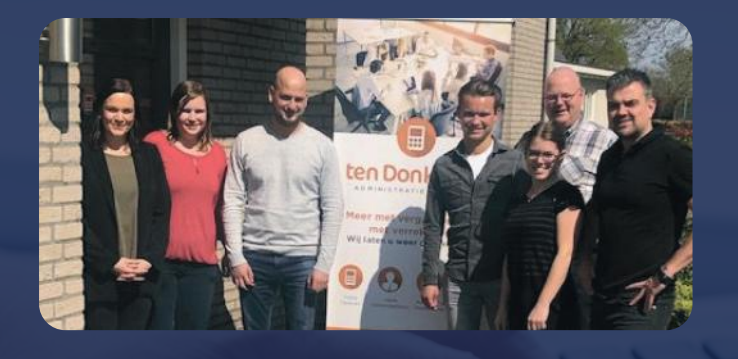

#### **Ten Donkelaar Administratie & Advies**

"Doordat wij onze werkomgeving gedigitaliseerd hebben middels gebruik van software zoals TriFact365 en Visma zorgt Ten Donkelaar ervoor dat bij elke vestiging de boekhouding op dezelfde manier verwerkt wordt."

### Vergaande integratie met **AccountView**

TriFact365 haalt de volgende gegevens op uit AccountView en gebruikt deze gegevens voor het opstellen van de automatische boekingsvoorstellen:

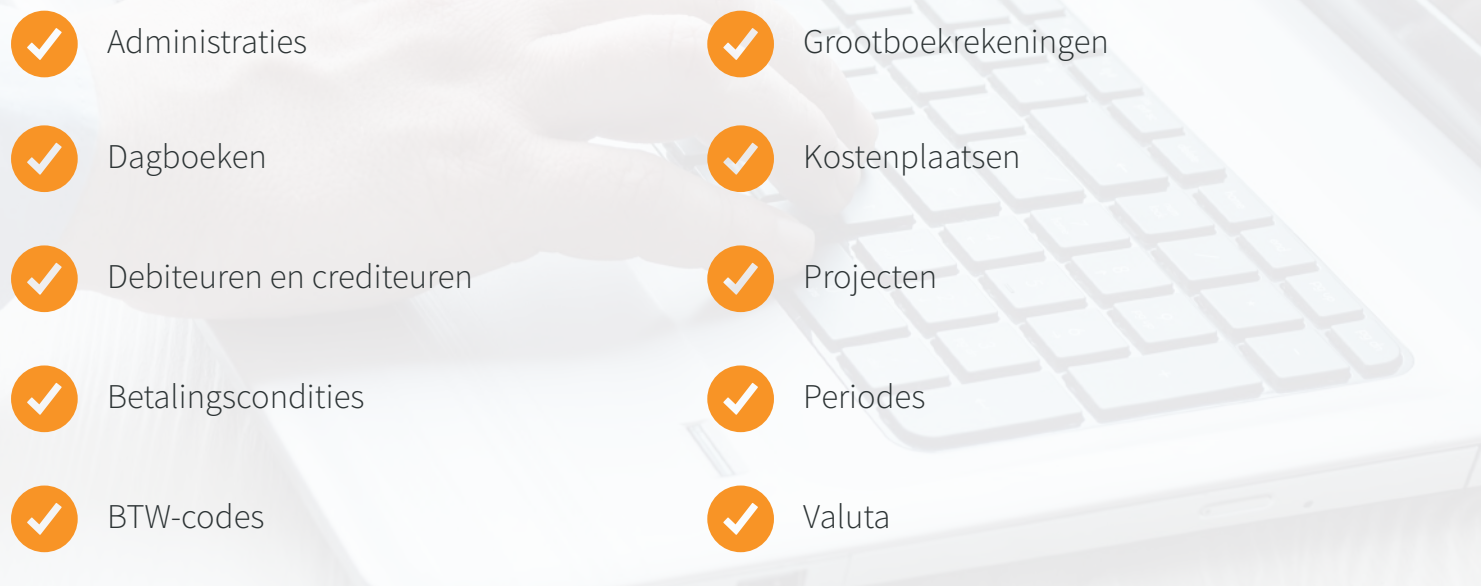

TriFact365 verwerkt realtime al je inkoopfacturen, verkoopfacturen en bonnetjes in AccountView. Voor elke boeking wordt ook de bijbehorende PDF meegestuurd naar de administratie.

**Debiteuren en crediteuren** kunnen eenvoudig aangemaakt of gewijzigd worden in TriFact365, waarna deze ook realtime worden aangemaakt of gewijzigd in AccountView.

Boekingen kunnen **geblokkeerd voor betaling** ingeboekt worden in AccountView . Na goedkeuring van de betreffende gebruikers zal deze boeking worden vrijgegeven voor betaling in AccountView.

Facturen kunnen eenvoudig over verschillende periodes gespreid worden met de optie '**Transitorische boeking**'.

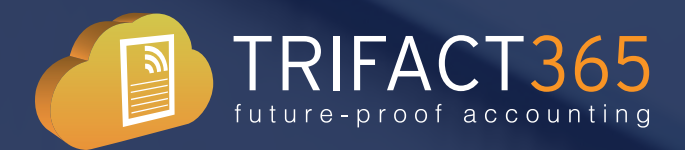

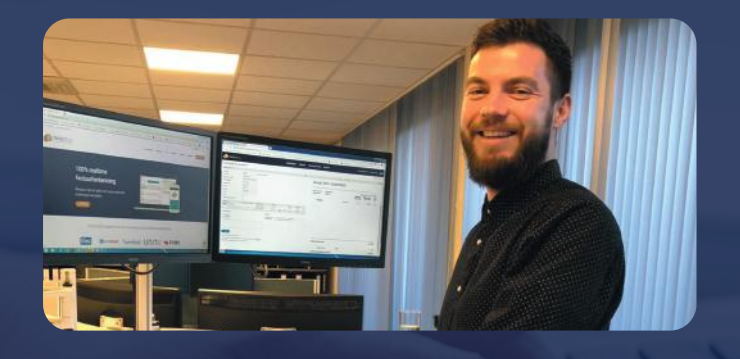

#### **De Bruijn Administratiekantoor**

"Onze klanten laten de facturen die zij van leveranciers ontvangen via hun eigen e-mailadres automatisch doorzetten. De factuur wordt dan direct in de juiste TriFact365 administratie ingelezen en wij hoeven alleen nog maar de controle uit te voeren."

### Eenvoudige implementatie

Om een koppeling te leggen tussen TriFact365 en AccountView, is **AccountView.Net** vereist. Dit wordt standaard meegeleverd vanaf AccountView 9.6.

Ook kunnen we een ervaren **implementatiepartner** inschakelen die de koppeling voor je kan leggen. Neem hiervoor contact op met onze supportafdeling.

Heb je hulp nodig bij het inrichten van TriFact365? Neem dan contact op met onze supportafdeling via **033 799 9600** of stuur een e-mail naar **support@trifact365.nl**.

Daarnaast hebben we een uitgebreide kennisbank met veel informatie over de koppeling tussen TriFact365 en AccountView, de inrichting van TriFact365 en antwoorden op veelgestelde vragen van andere gebruikers. Kijk voor meer informatie op **support.trifact365.com**.

### Gratis proefperiode

Je kunt kosteloos starten met TriFact365. Gedurende 30 dagen kun je van alle functies gebruik maken, inclusief de mobiele app. De gratis proefversie kun je eenvoudig aanvragen via onze website: **www.trifact365.nl**.

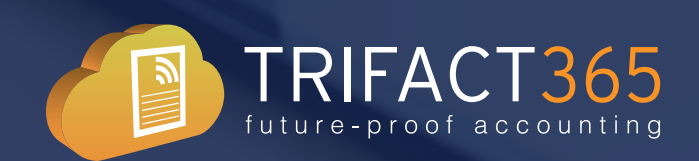

### **TriFact365**

Arnhemseweg 10 3817 CH Amersfoort +31 33 799 9600 sales@trifact365.nl KvK: 30262227 BTW: NL820778540B01